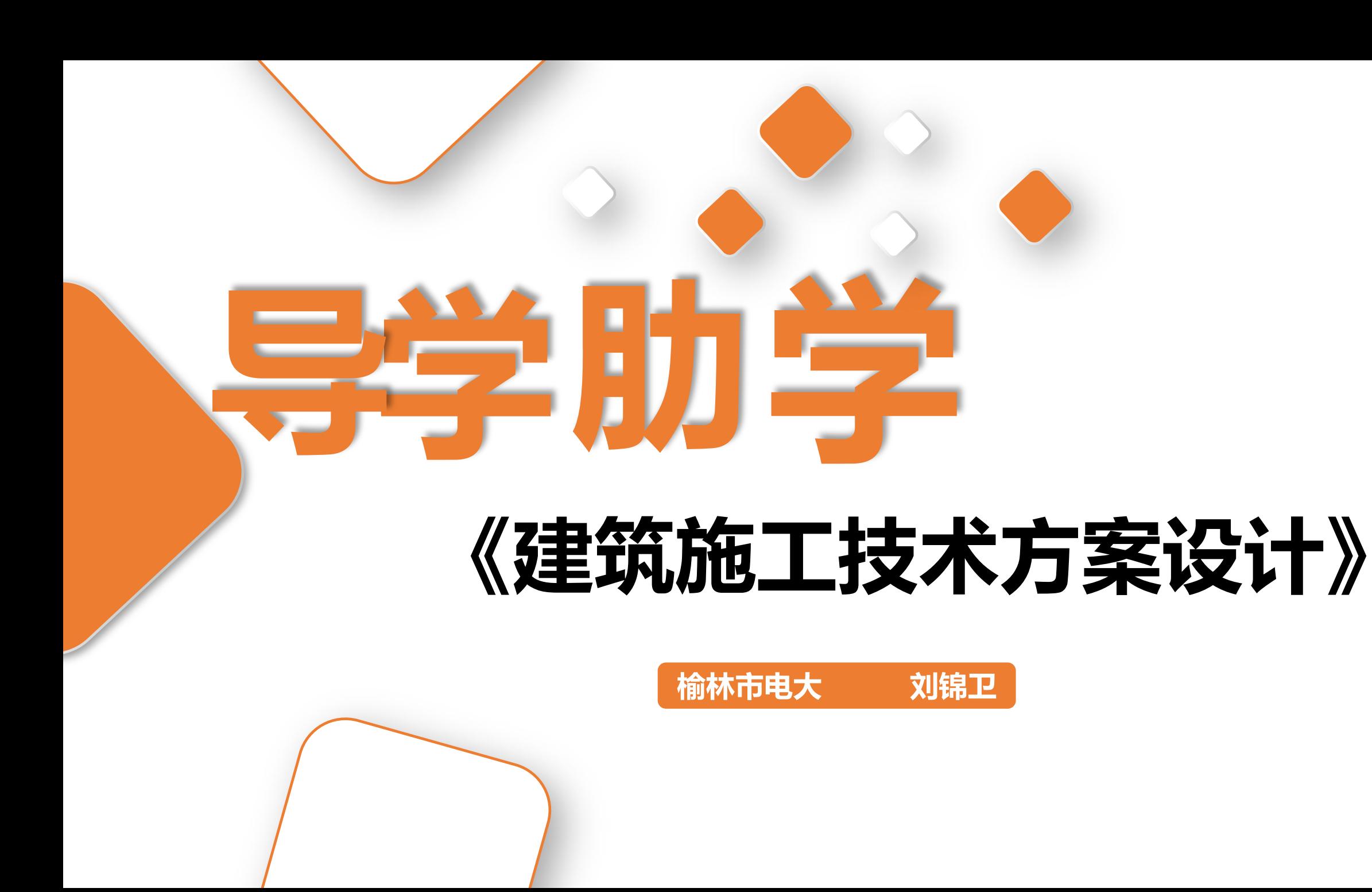

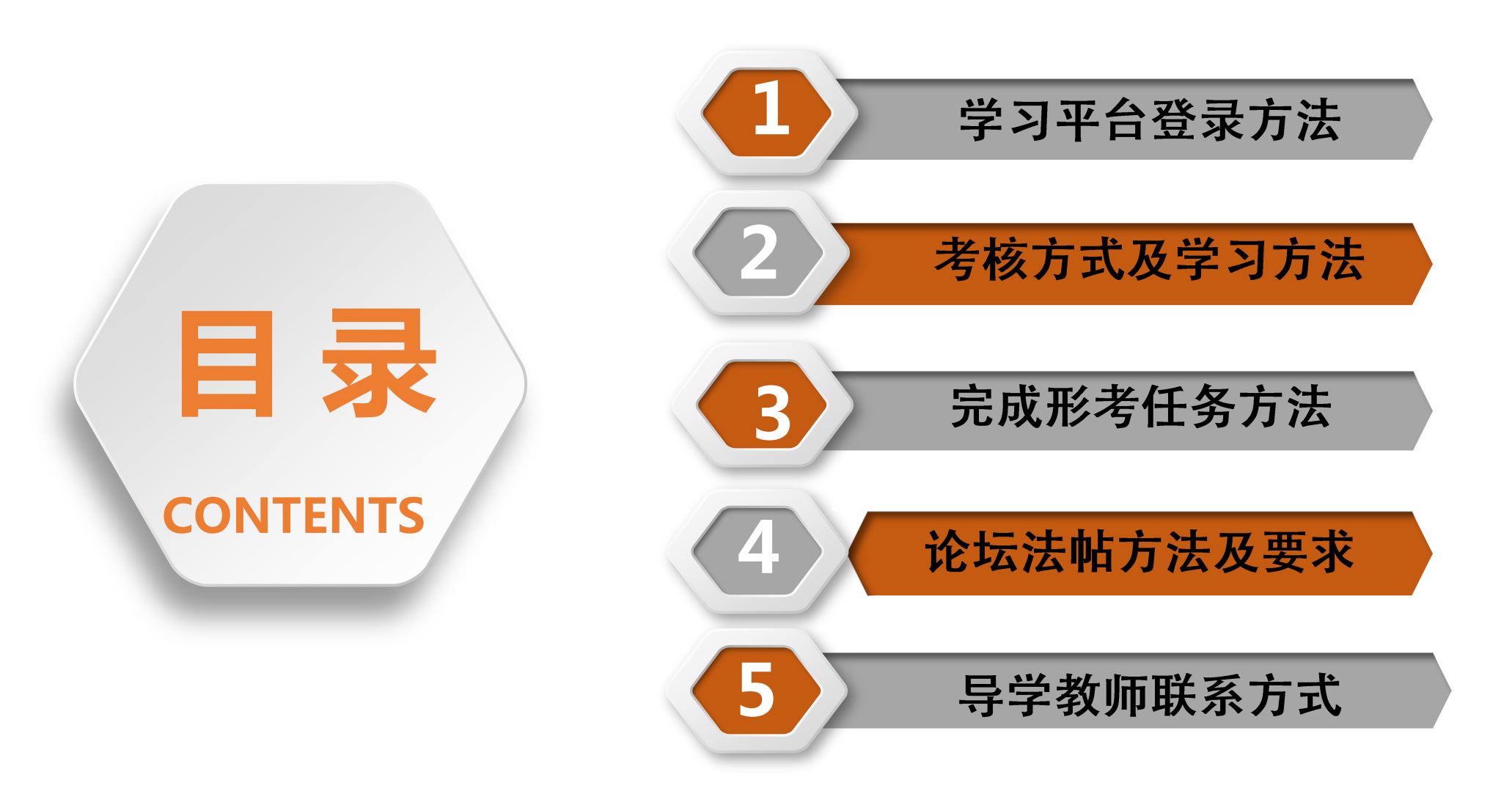

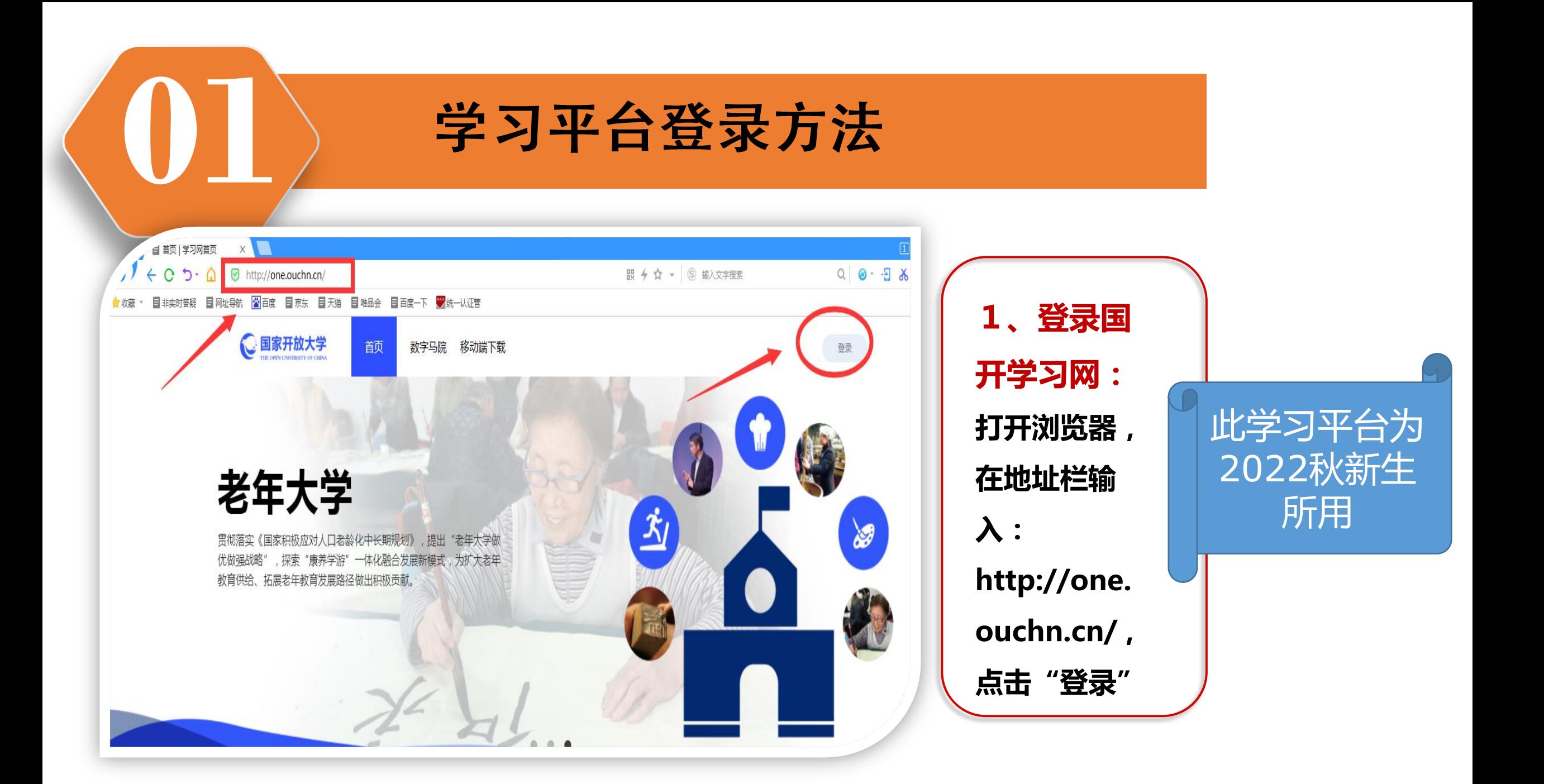

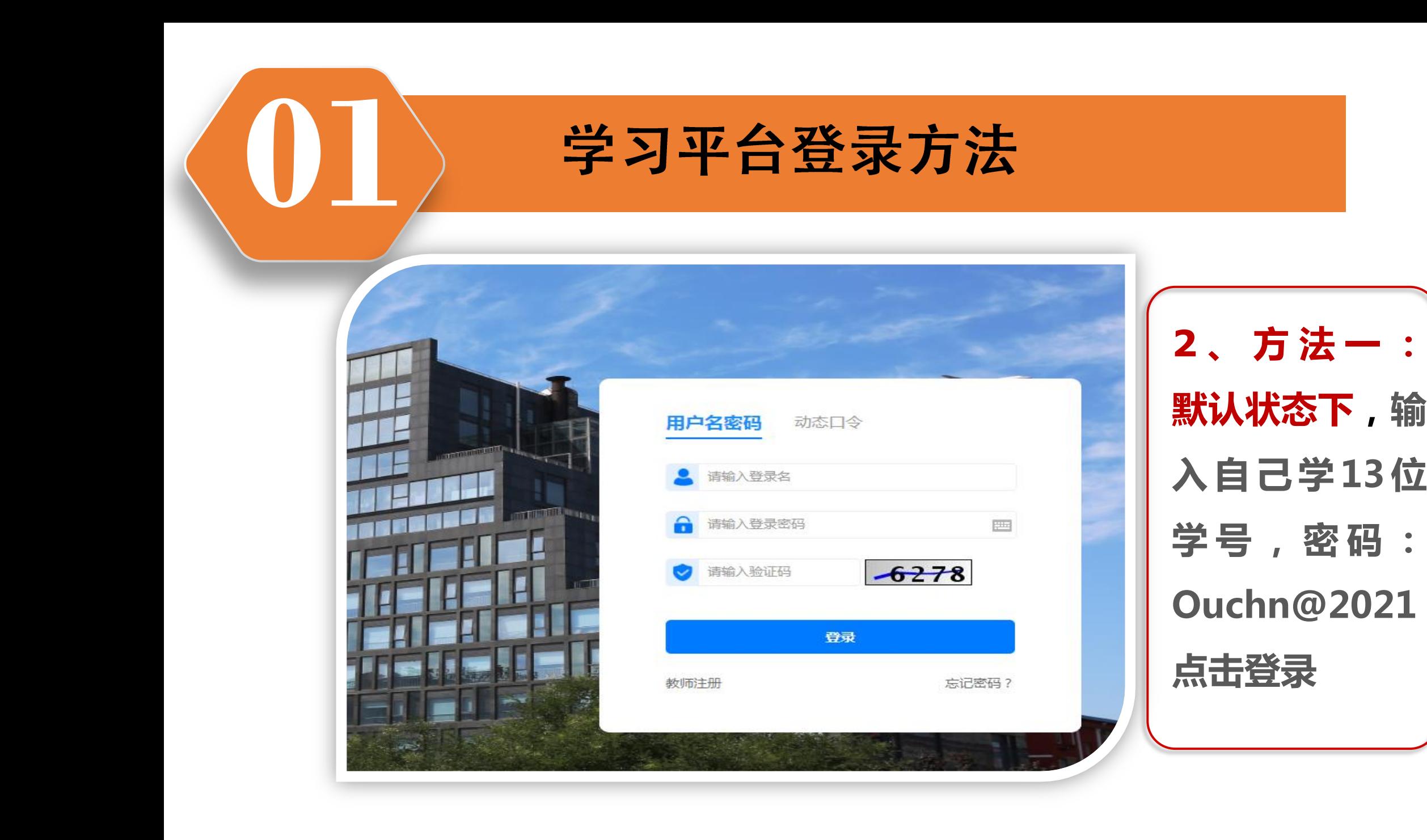

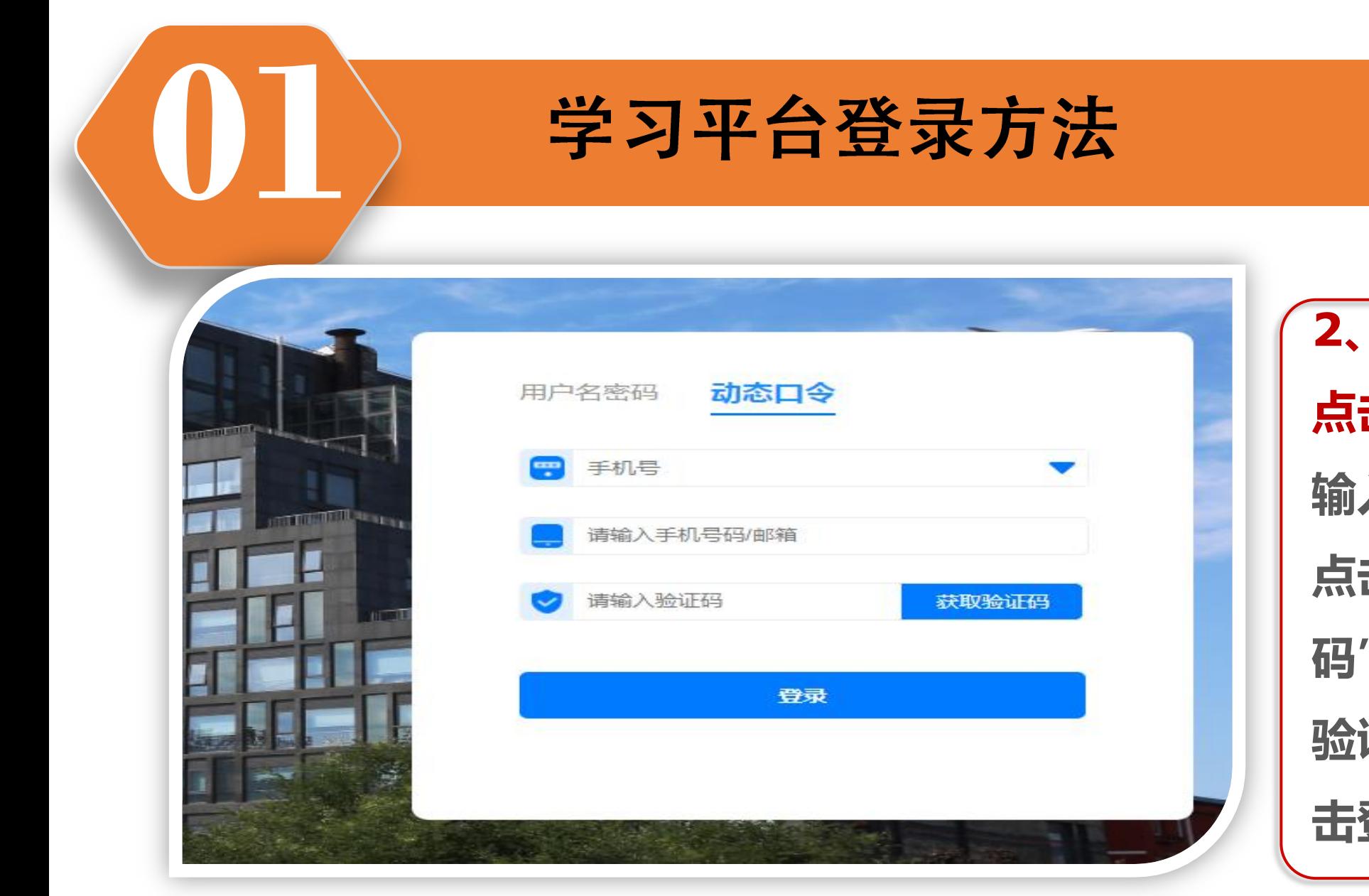

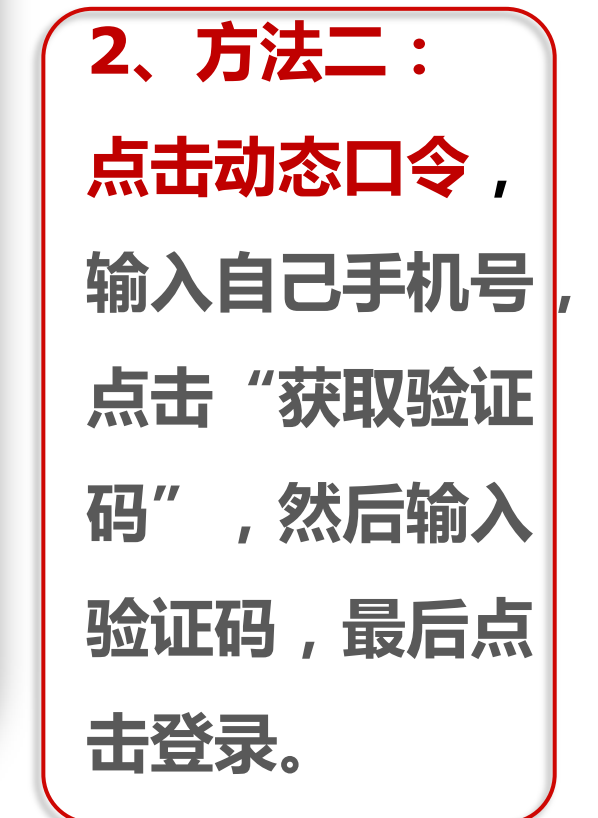

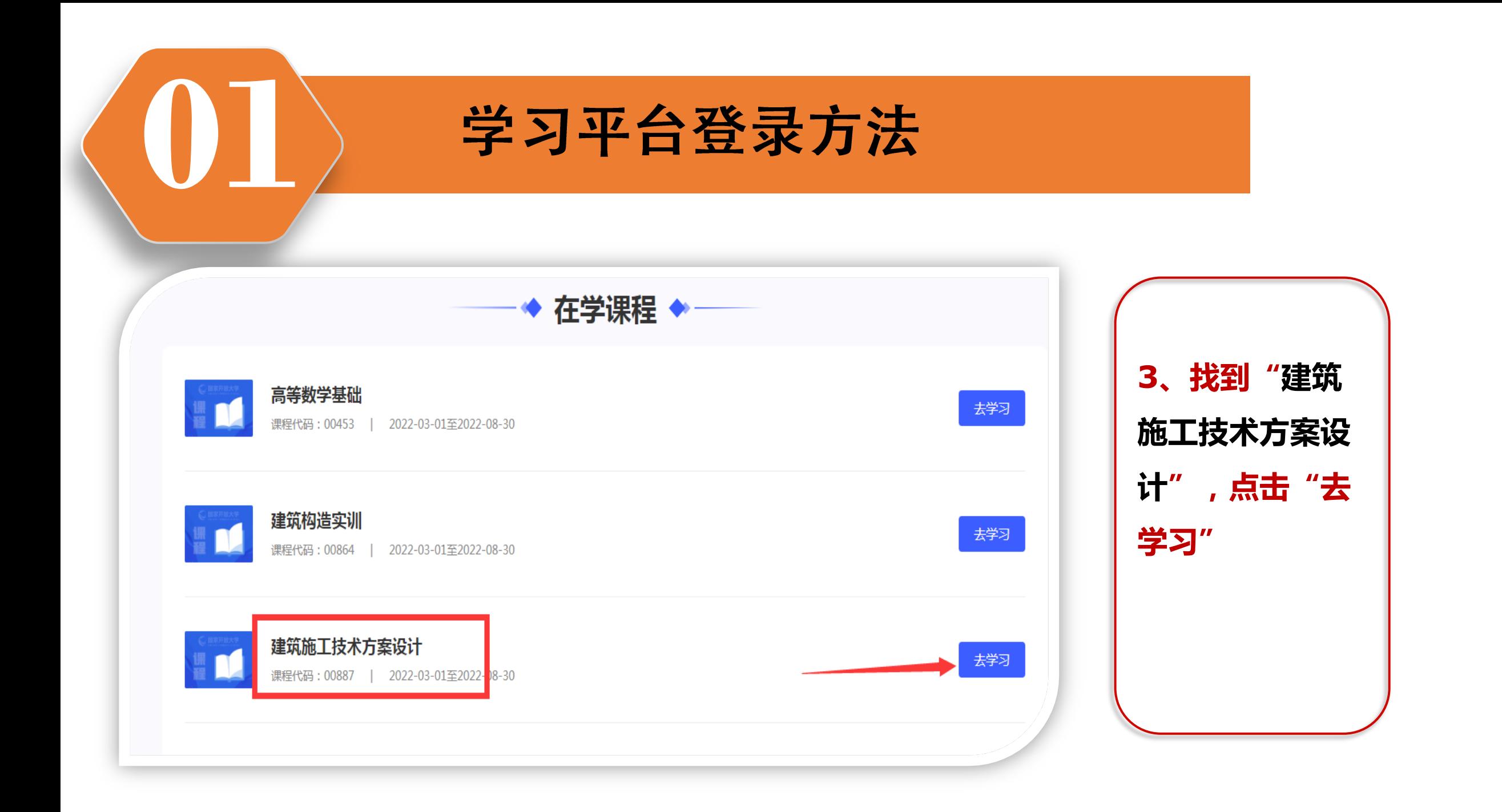

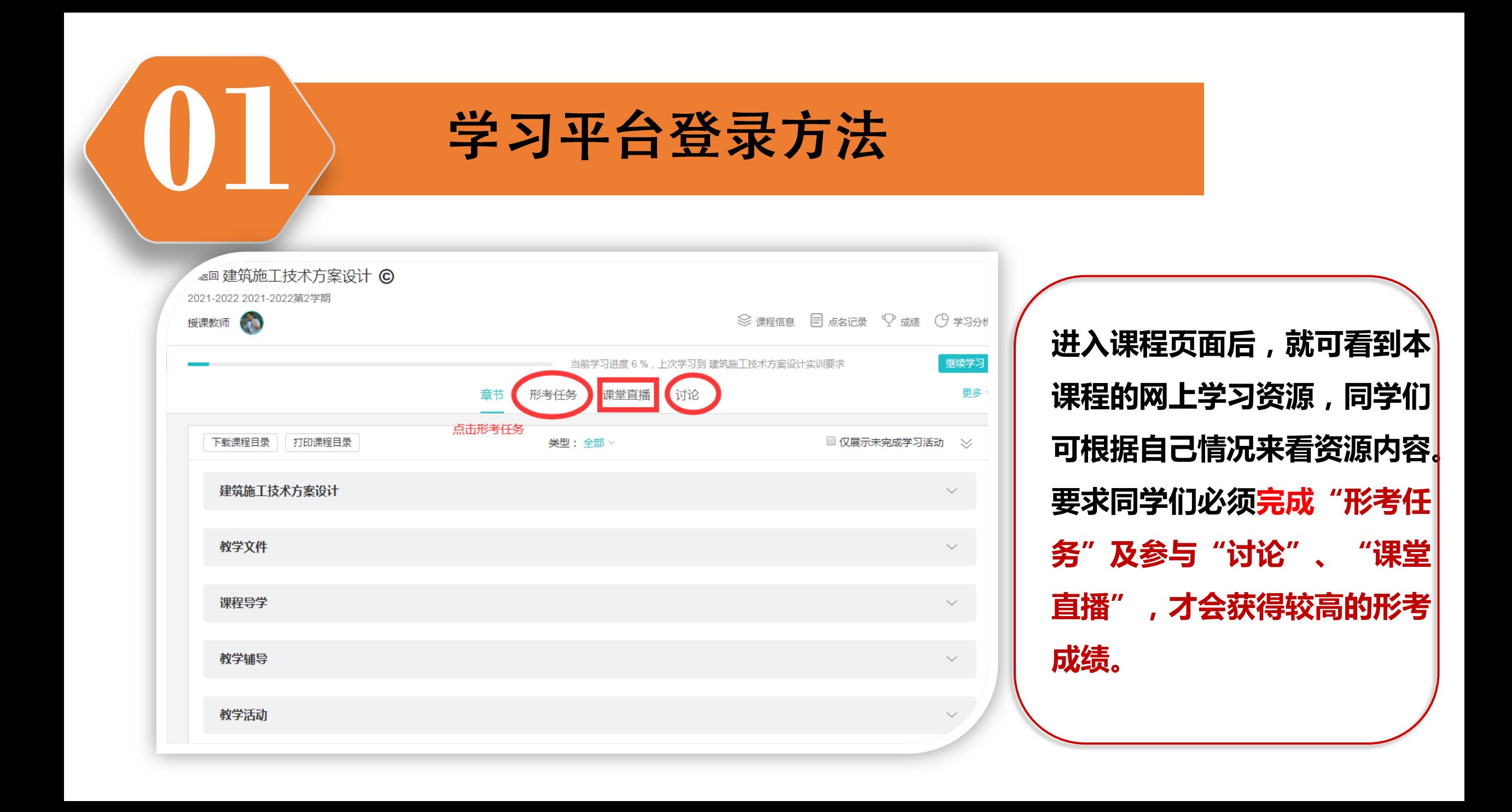

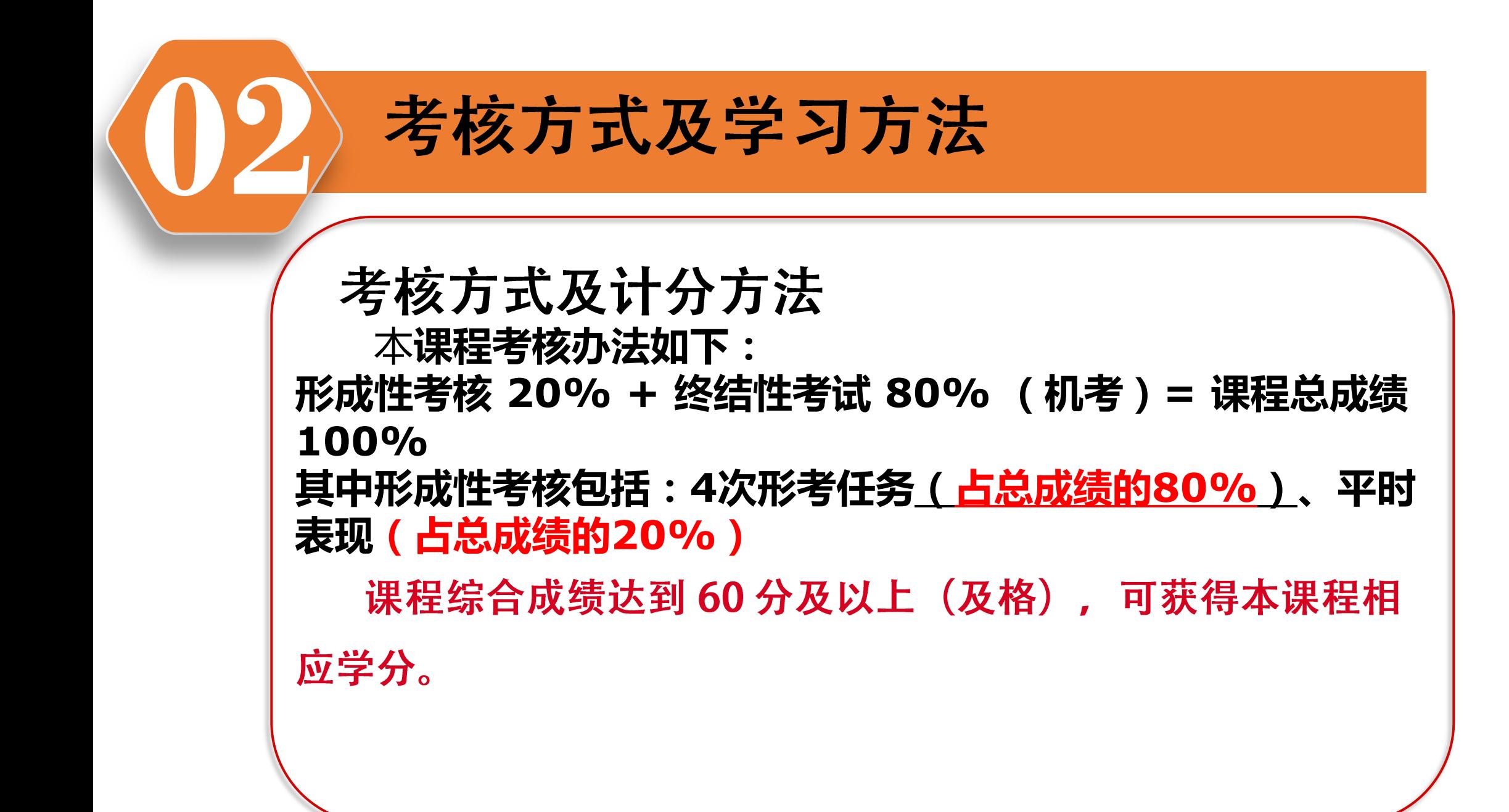

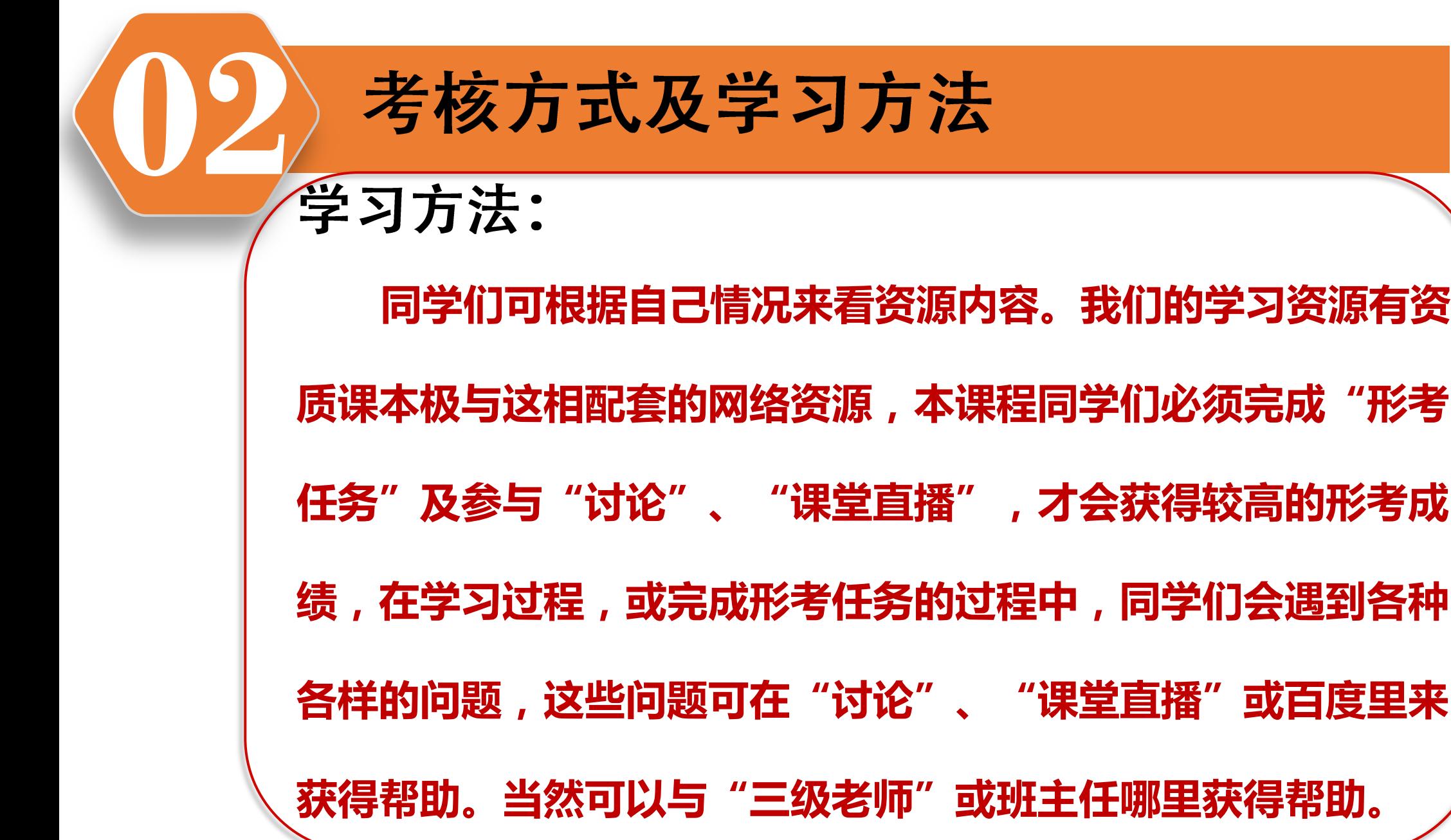

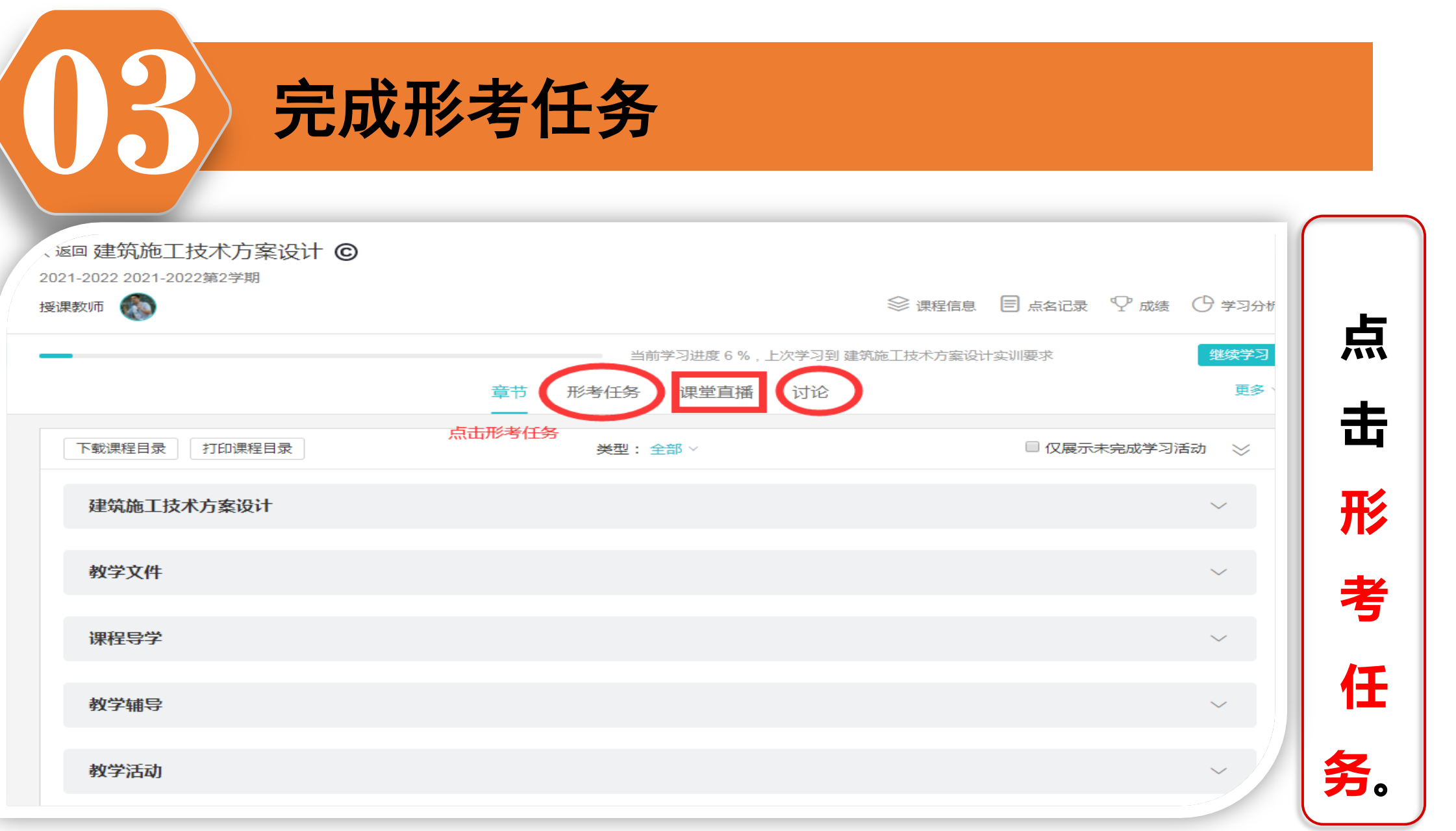

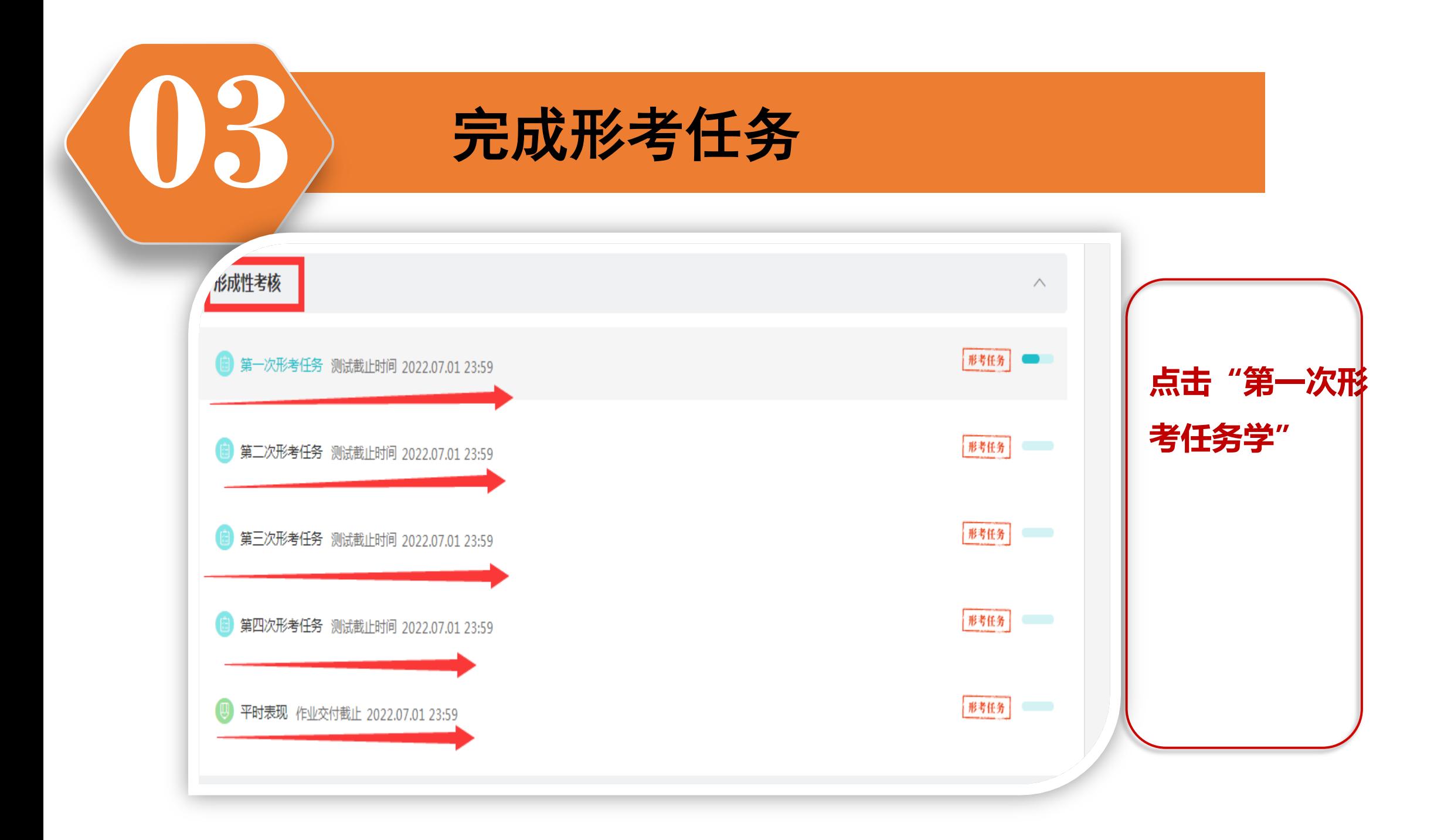

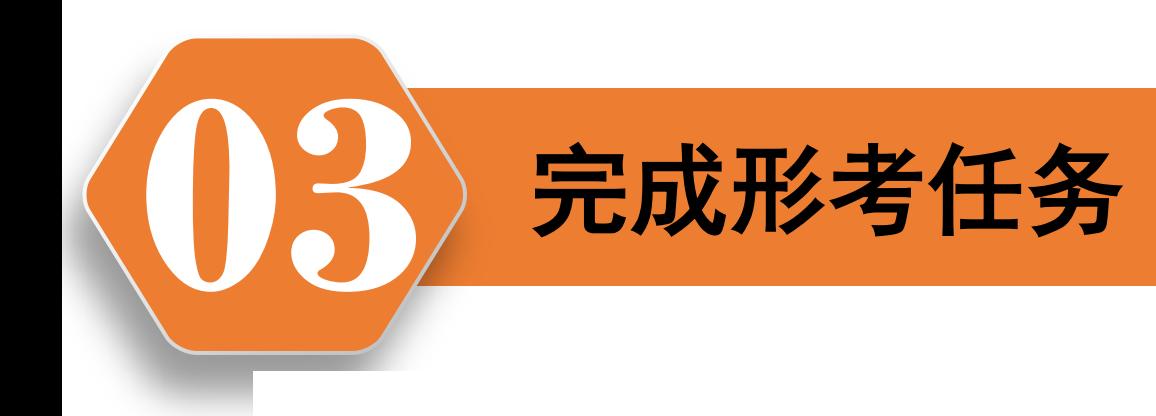

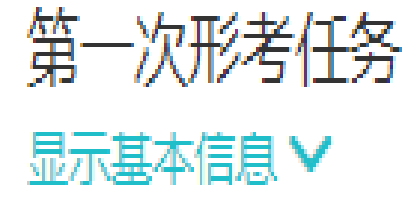

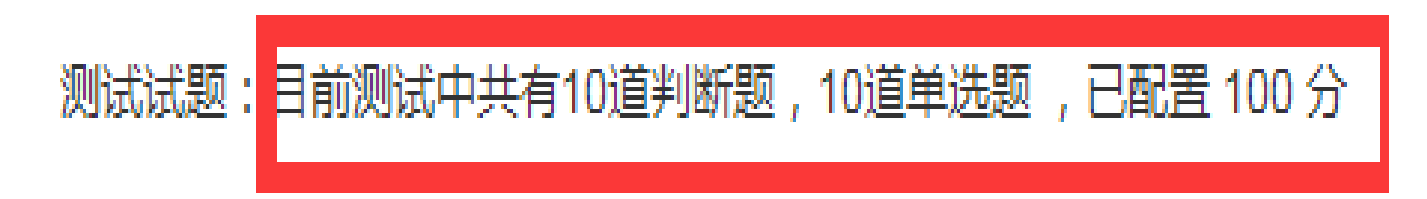

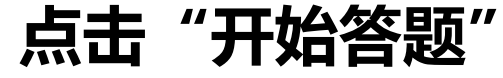

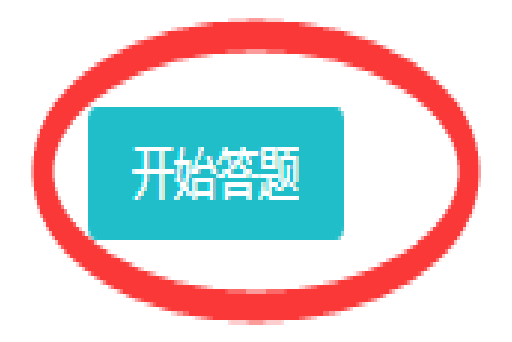

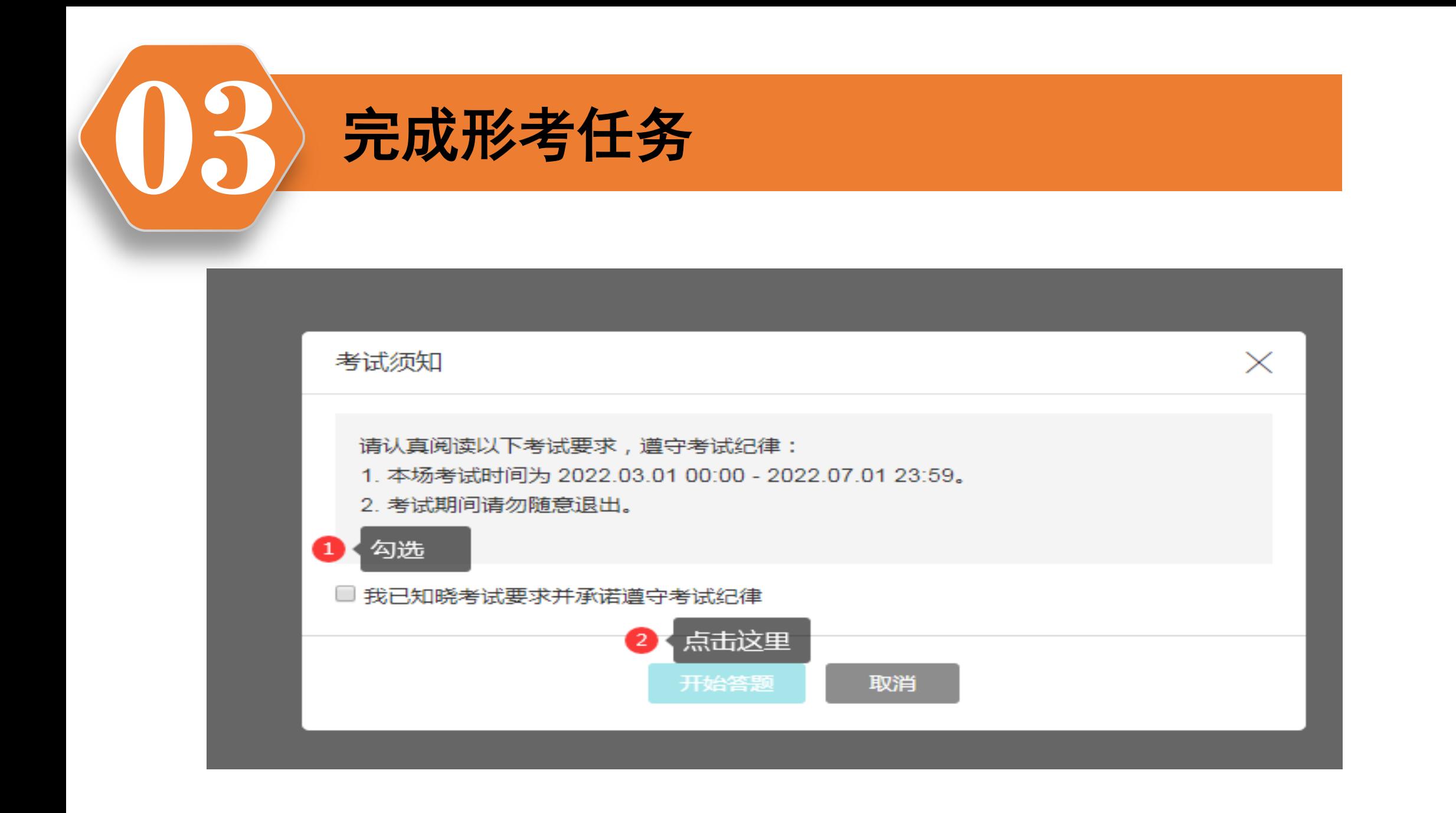

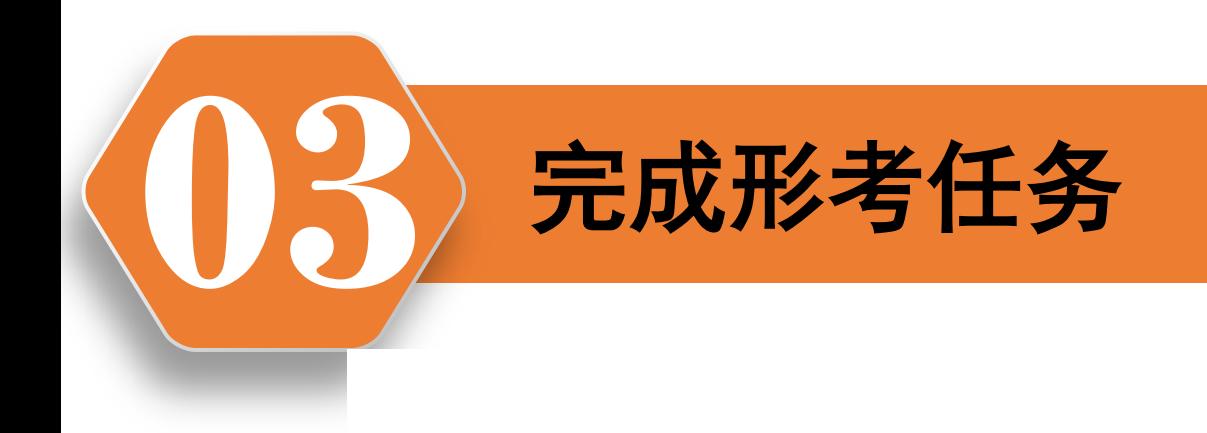

## 20. 土方工程施工主要是依靠土体的内摩擦力和黏结力来保持平衡, 一旦土体在外丿 判断题 (5分)

**◎ A对** 

○ B. 错

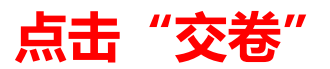

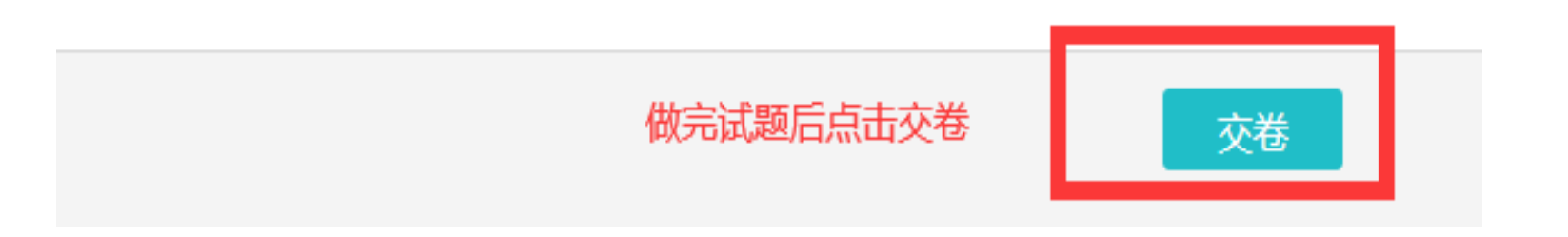

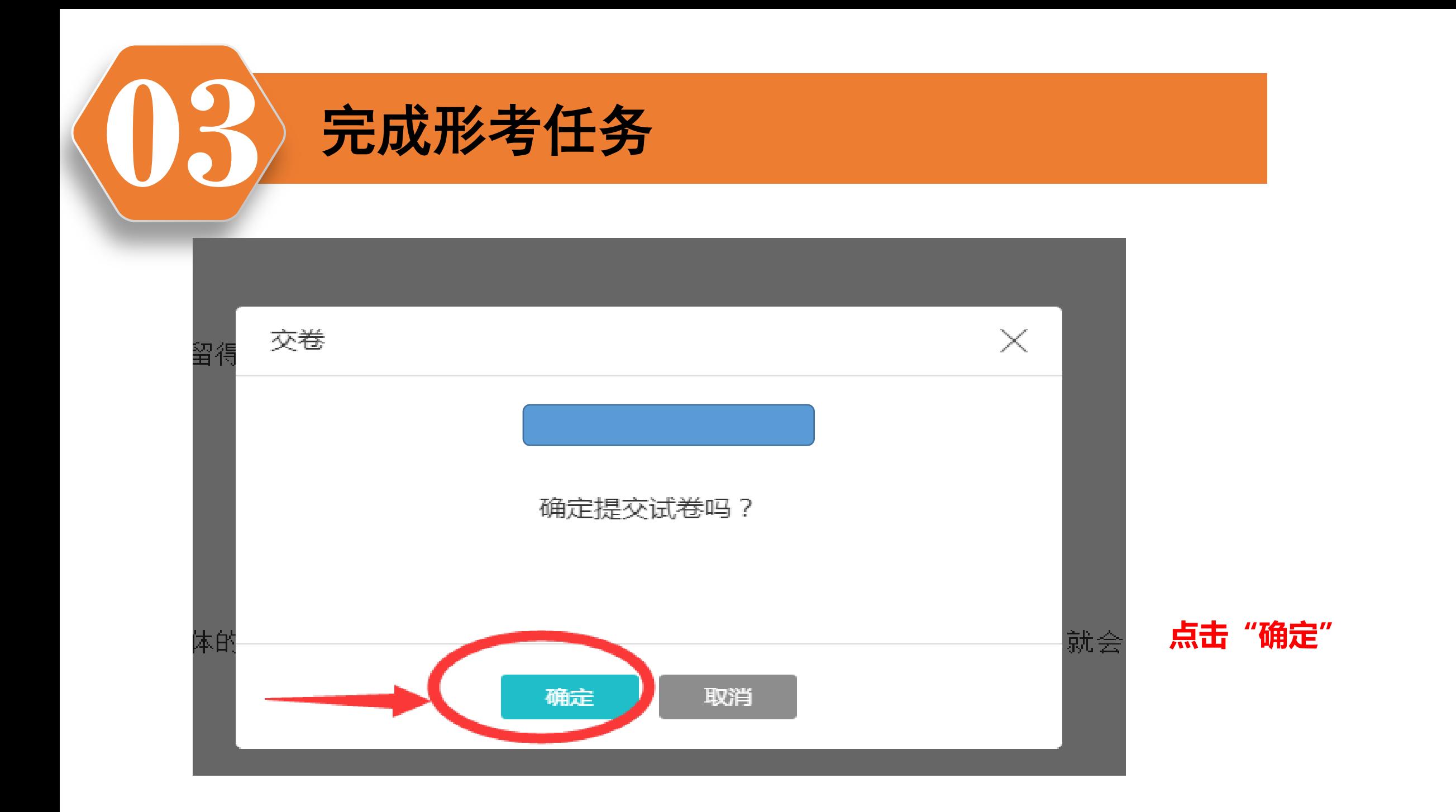

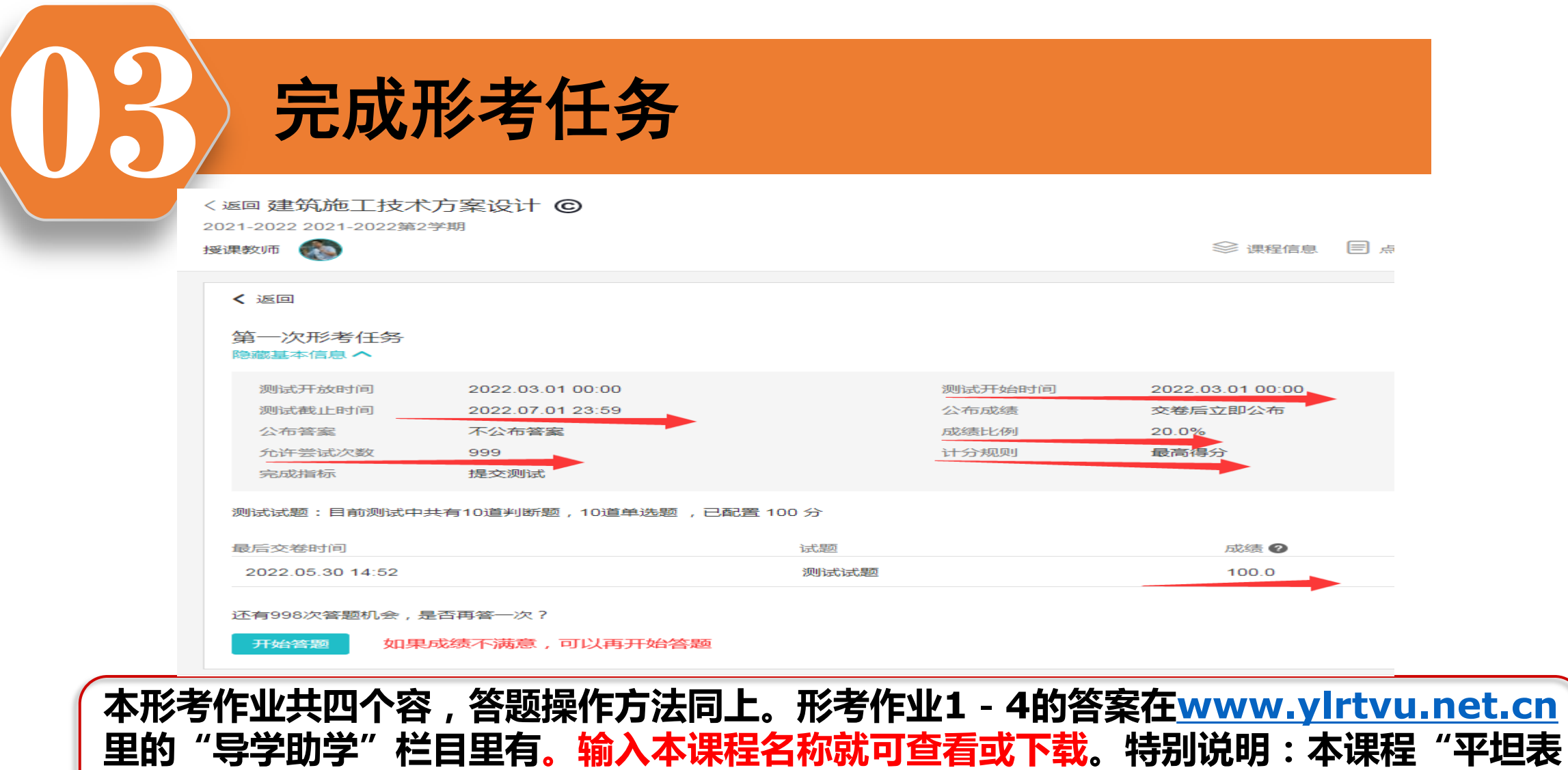

现"与占形考部分的**20%**,同学们务必要发**10**个帖子,并在平时表现里,上传一下自己 <del>学习任务的完成情况等,具体上传方法如下:</del>

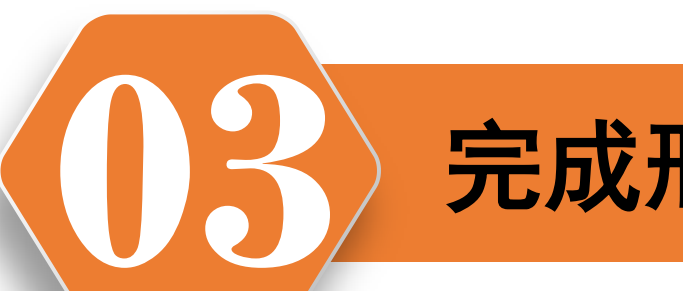

# 完成形考任务

#### 教学活动资料

#### 形成性考核

الموالي والمتواطن المراد

第一次形考任务 (已作答) 测试截止时间 2022.07.01 23:59

第二次形考任务 测试截止时间 2022.07.01 23:59

第三次形考任务 测试截止时间 2022.07.01 23:59

第四次形考任务 测试截止时间 2022.07.01 23:59

平时表现 作业交付截止 2022.07.01 23:59

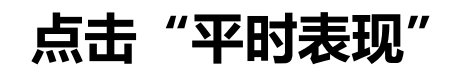

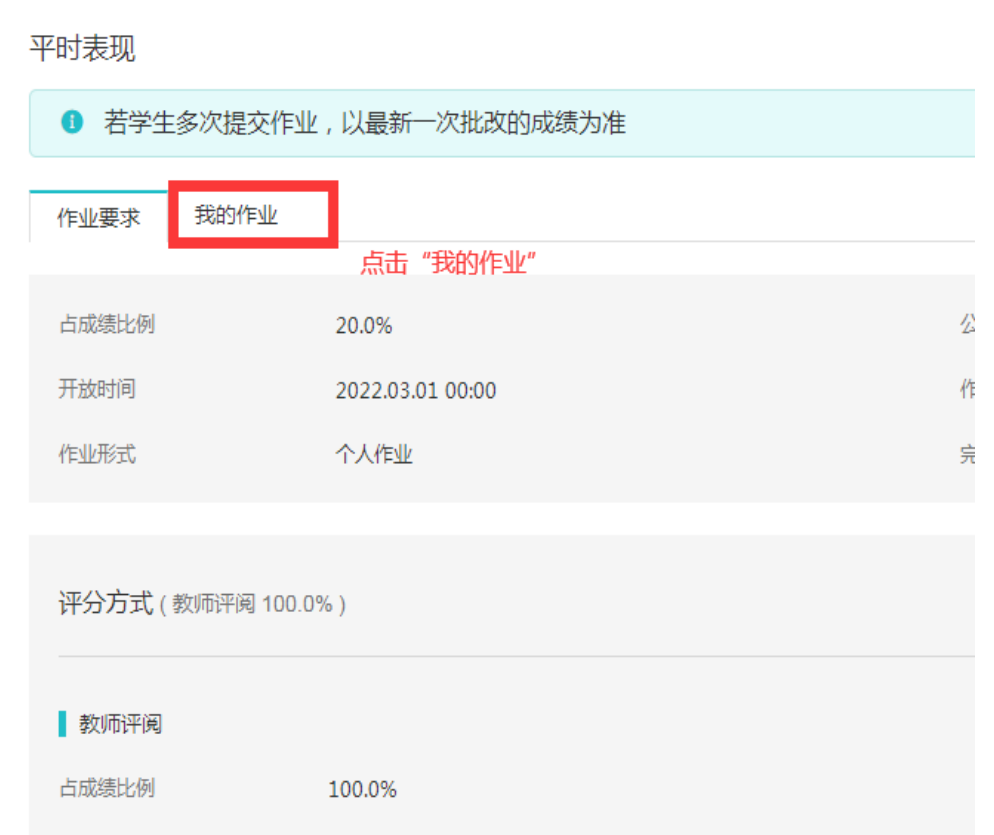

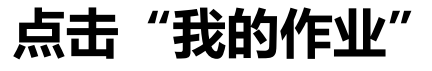

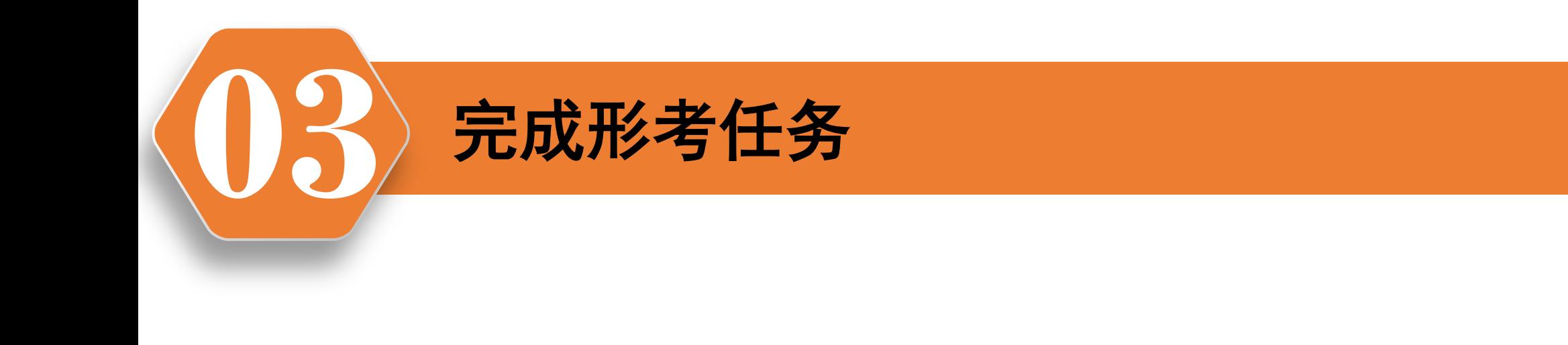

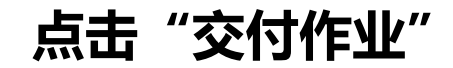

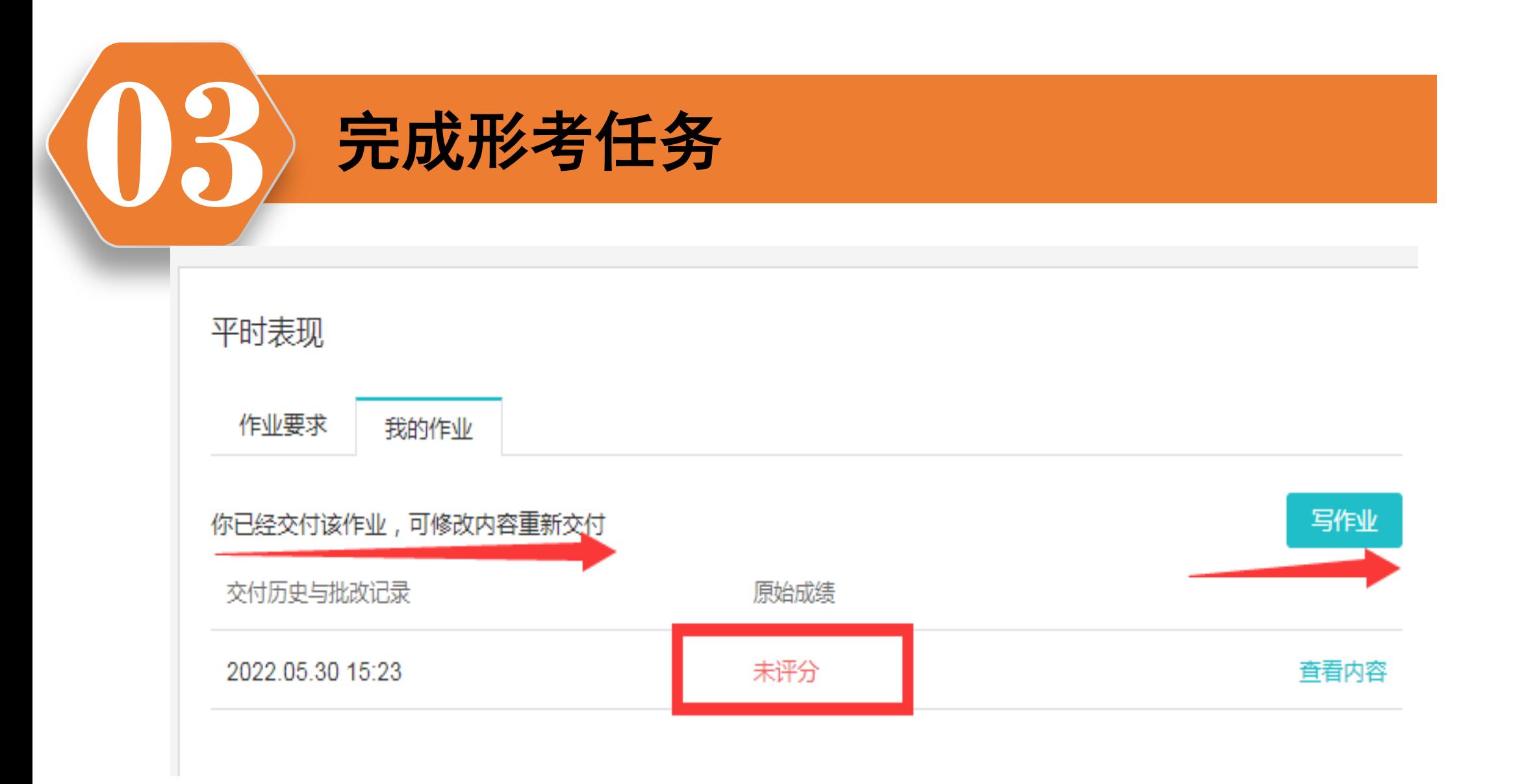

### 点击"交付作业"后,提示当前作业状态等信息

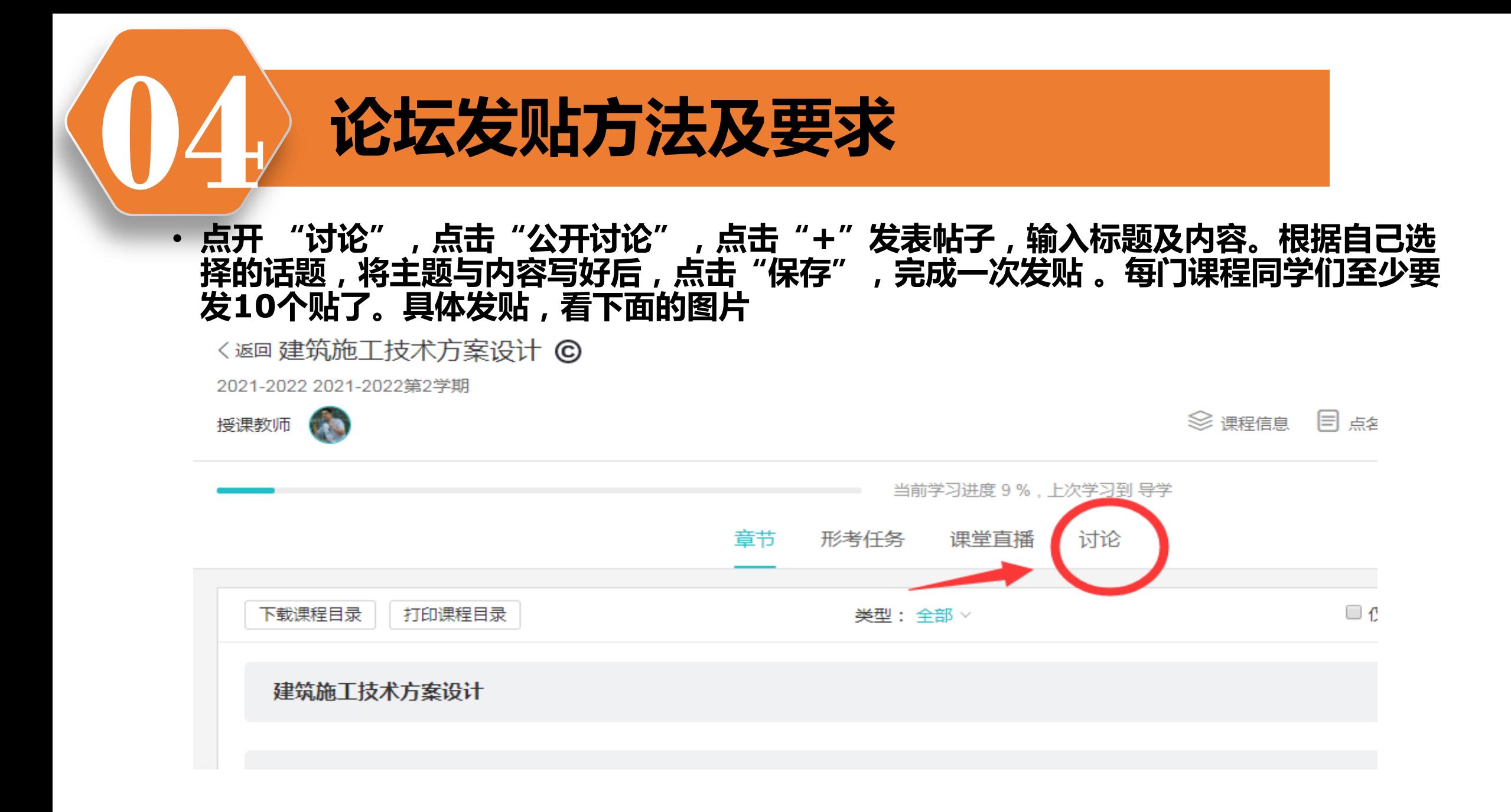

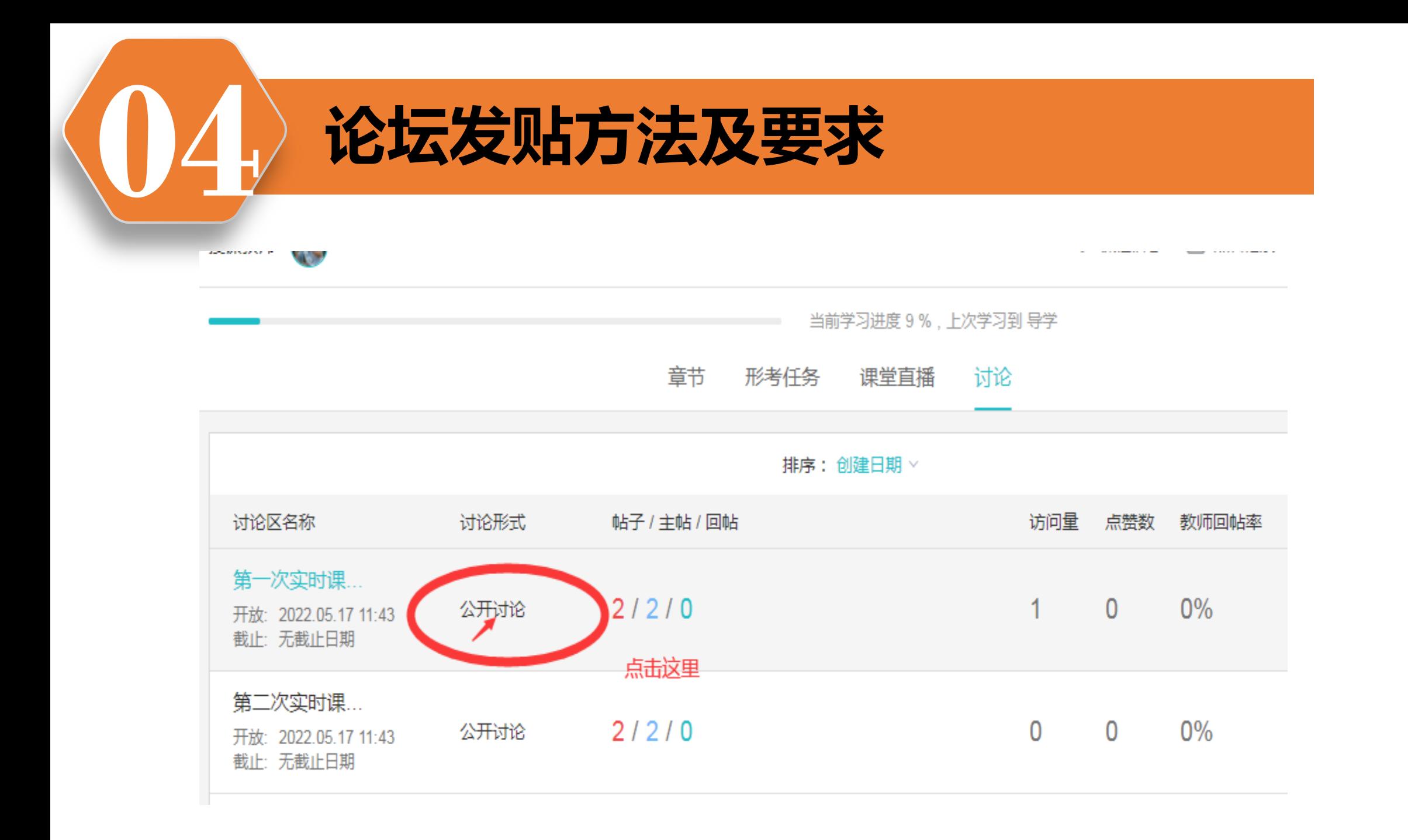

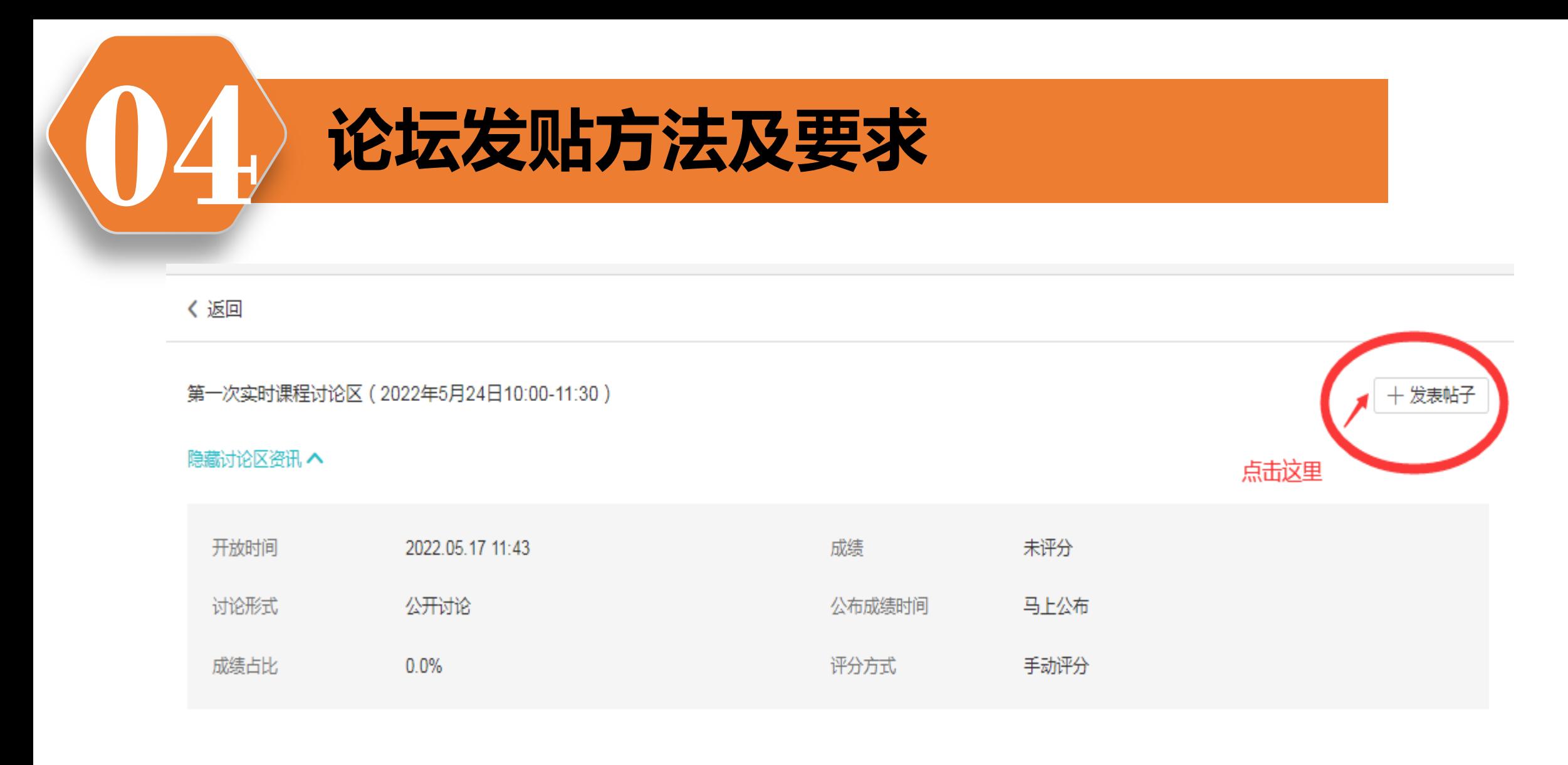

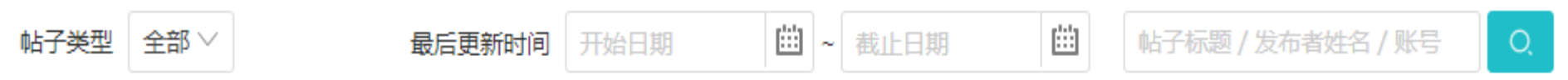

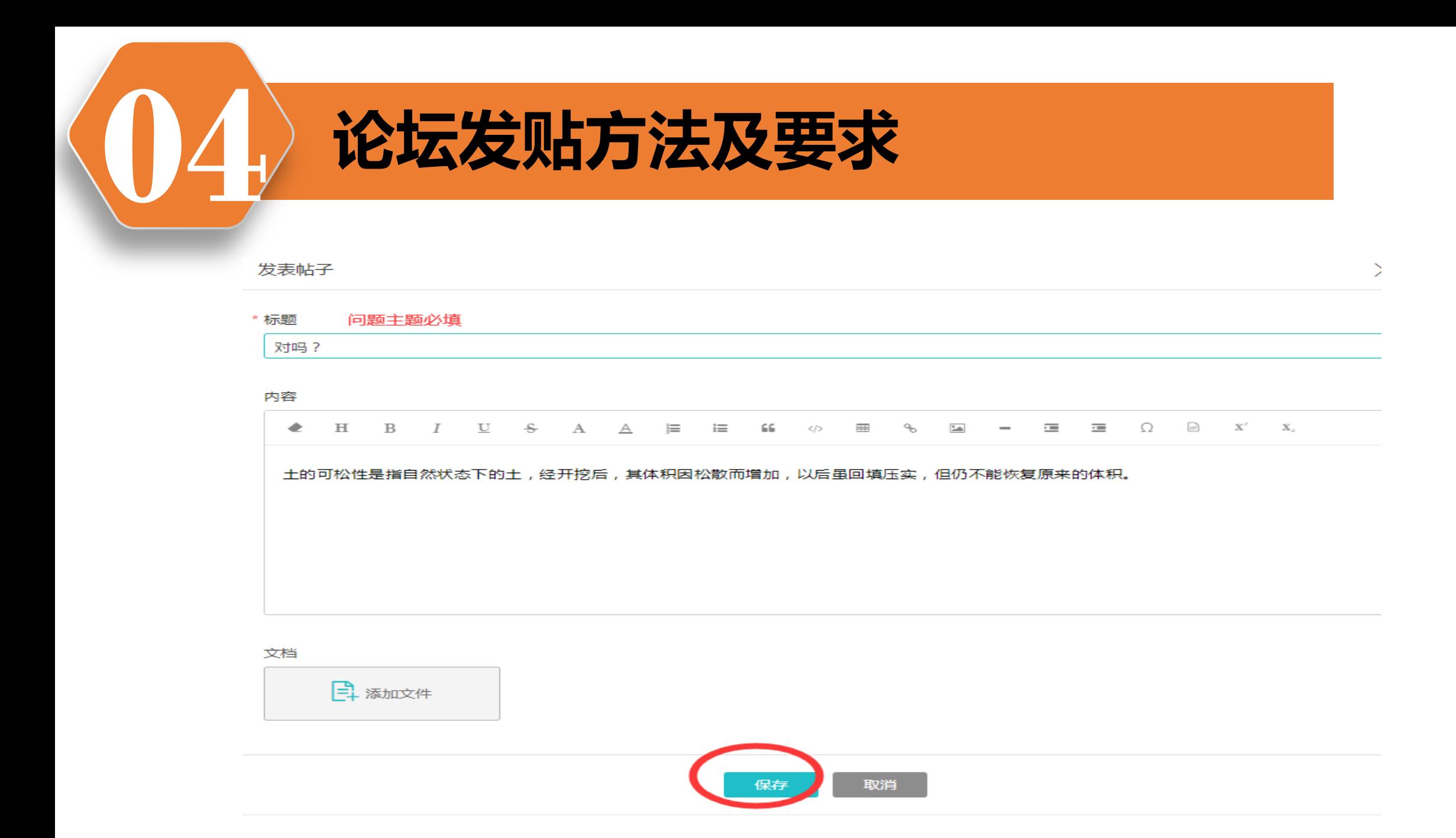

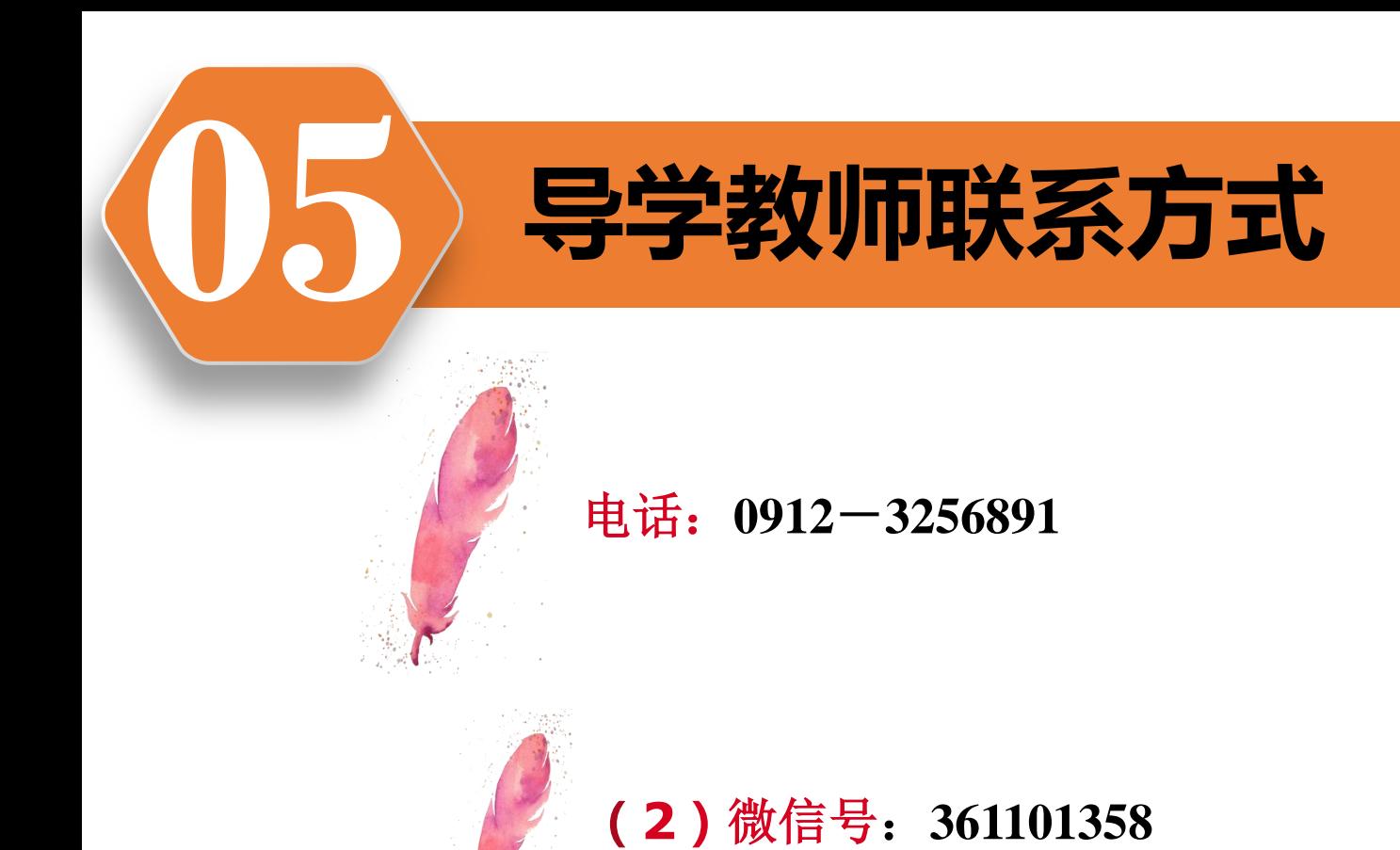

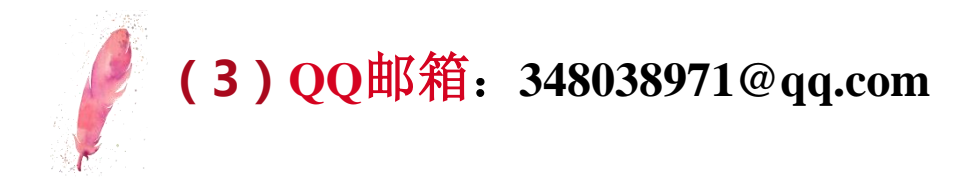

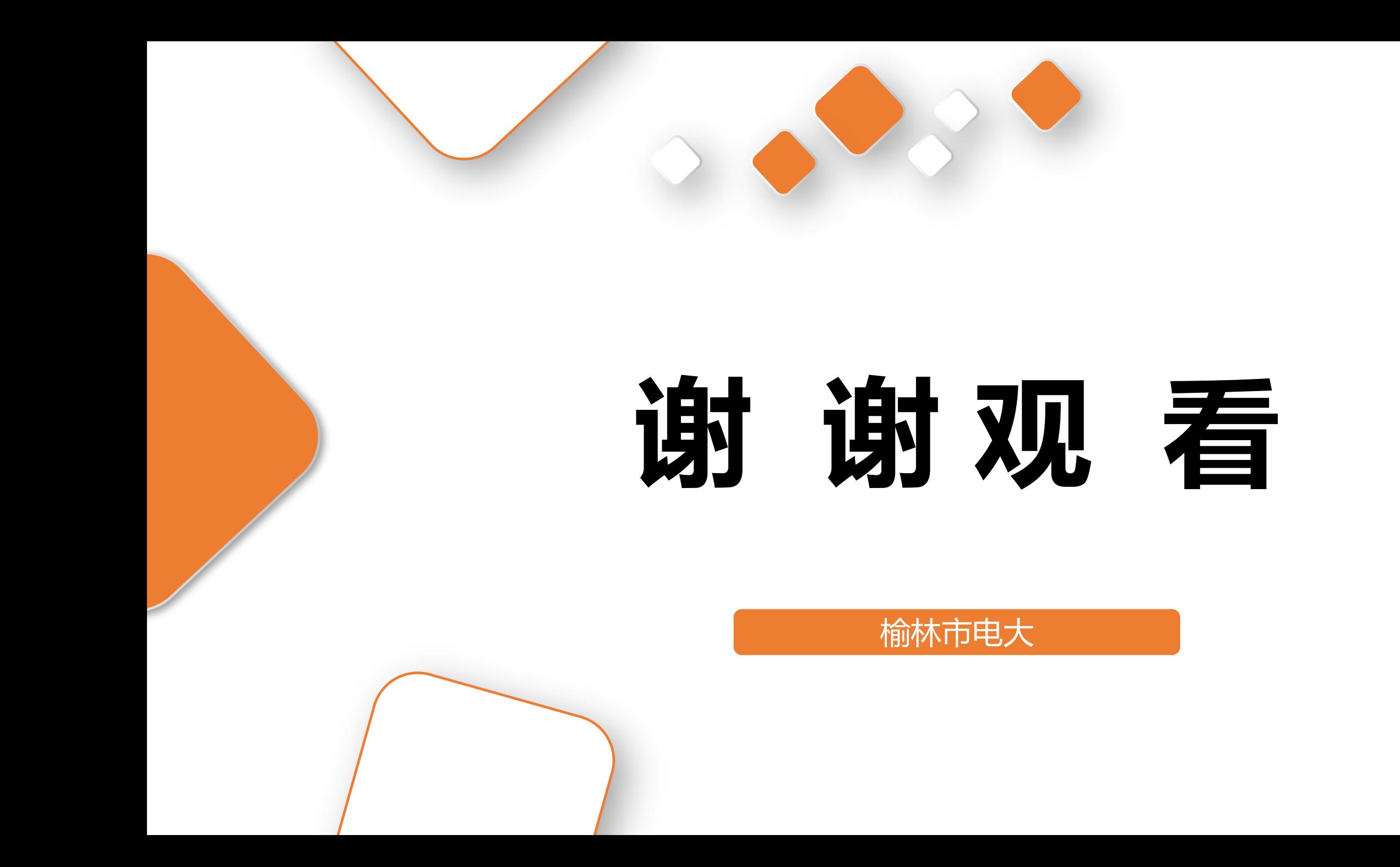